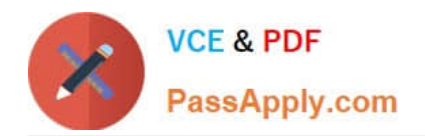

# **9A0-154Q&As**

### Adobe Premiere Pro CS5 ACE Exam

# **Pass Adobe 9A0-154 Exam with 100% Guarantee**

Free Download Real Questions & Answers **PDF** and **VCE** file from:

**https://www.passapply.com/9A0-154.html**

100% Passing Guarantee 100% Money Back Assurance

Following Questions and Answers are all new published by Adobe Official Exam Center

**C** Instant Download After Purchase

**83 100% Money Back Guarantee** 

- 365 Days Free Update
- 800,000+ Satisfied Customers

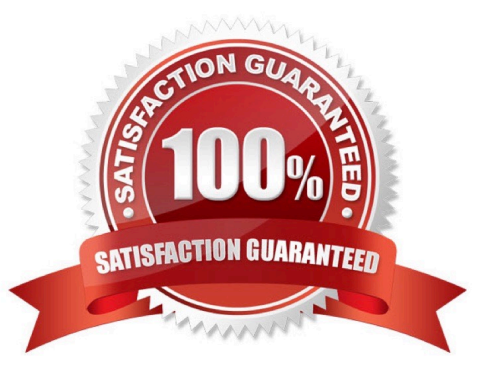

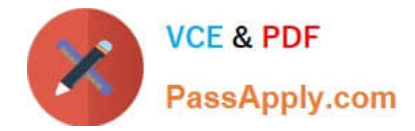

#### **QUESTION 1**

Click the Exhibit button.

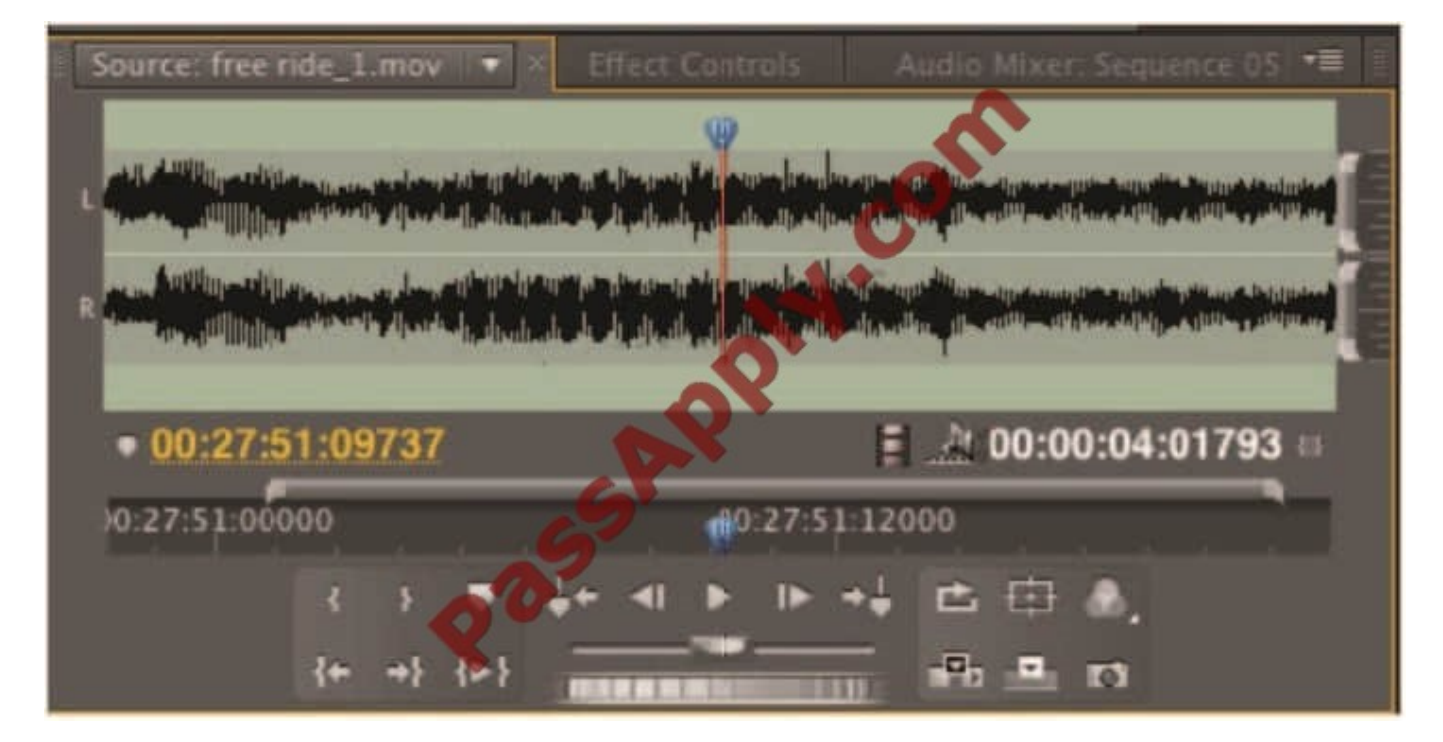

Which submenu option in the Source panel was used to change the way information is displayed in the current time display and the duration display as shown?

- A. Audio Waveform
- B. Display Both Fields
- C. Show Audio Time Units
- D. Playback Settings
- Correct Answer: C

#### **QUESTION 2**

Which statement about the Mercury Playback Engine is true?

- A. It is hardware based only.
- B. It is software based only.
- C. It can use both software and hardware acceleration simultaneously.
- D. It can be switched between hardware and software acceleration, but CANNOT use both simultaneously.

Correct Answer: C

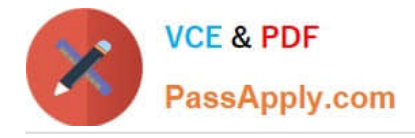

#### **QUESTION 3**

You have edited several clips together in a sequence to match the duration of a voiceover. You want to reposition the edit point without changing the overall duration of the sequence. Which tool should you use?

- A. Slip Tool
- B. Razor Tool
- C. Rate Stretch Tool
- D. Rolling Edit Tool

Correct Answer: D

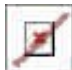

#### **QUESTION 4**

Which button should you click in the Export Settings dialog box to cause Adobe Media Encoder to immediately render and export the selected item?

A. Queue

B. Export

- C. OK
- D. Add

Correct Answer: B

#### **QUESTION 5**

You need to move an existing project and all its files to a new external hard drive. The project is NOT complete and you need access to all files and video that have been imported into the project. The new file names should match the original file names. Which option in the Project Manager dialog box should you select?

- A. Create New Trimmed Project
- B. Collect Files and Copy to New Location
- C. Exclude Unused Clips
- D. All three options must be checked

Correct Answer: B

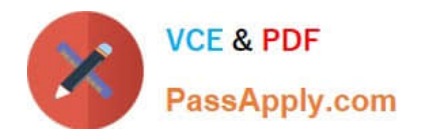

[9A0-154 PDF Dumps](https://www.passapply.com/9A0-154.html) [9A0-154 VCE Dumps](https://www.passapply.com/9A0-154.html) [9A0-154 Exam Questions](https://www.passapply.com/9A0-154.html)

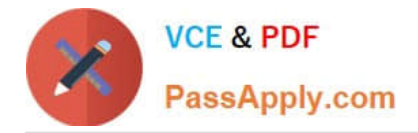

To Read the Whole Q&As, please purchase the Complete Version from Our website.

# **Try our product !**

100% Guaranteed Success 100% Money Back Guarantee 365 Days Free Update Instant Download After Purchase 24x7 Customer Support Average 99.9% Success Rate More than 800,000 Satisfied Customers Worldwide Multi-Platform capabilities - Windows, Mac, Android, iPhone, iPod, iPad, Kindle

We provide exam PDF and VCE of Cisco, Microsoft, IBM, CompTIA, Oracle and other IT Certifications. You can view Vendor list of All Certification Exams offered:

#### https://www.passapply.com/allproducts

### **Need Help**

Please provide as much detail as possible so we can best assist you. To update a previously submitted ticket:

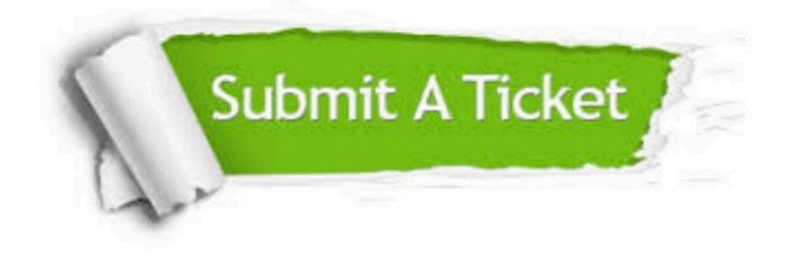

#### **One Year Free Update**

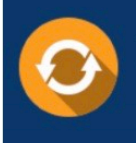

Free update is available within One fear after your purchase. After One Year, you will get 50% discounts for updating. And we are proud to .<br>poast a 24/7 efficient Customer Support system via Email

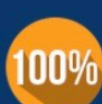

**Money Back Guarantee** To ensure that you are spending on

quality products, we provide 100% money back guarantee for 30 days from the date of purchase

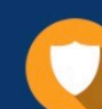

#### **Security & Privacy**

We respect customer privacy. We use McAfee's security service to provide you with utmost security for vour personal information & peace of mind.

Any charges made through this site will appear as Global Simulators Limited. All trademarks are the property of their respective owners. Copyright © passapply, All Rights Reserved.